SAP ABAP table TJJCAMP AM TMPL {IS-M/AM: Marketing Campaign - Template Order}

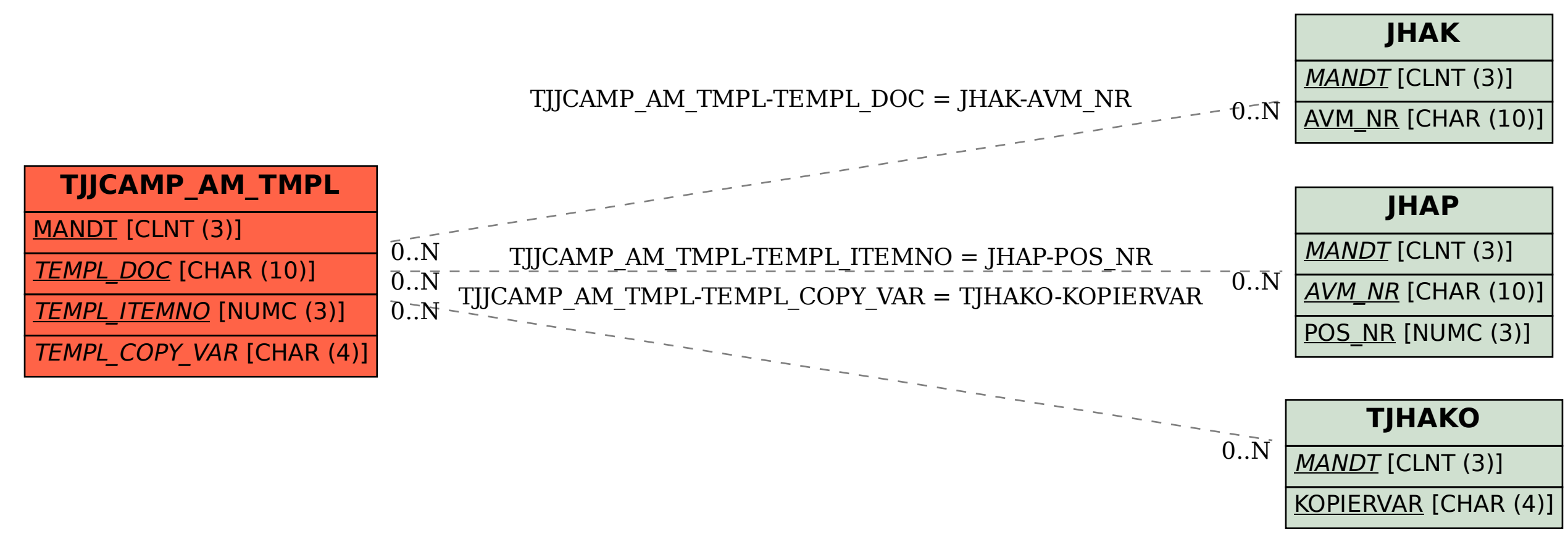